## **How Do I...**

[Add how-to article](https://wikis.utexas.edu?createDialogSpaceKey=cfolanhelp&createDialogBlueprintId=d44c2ae7-9171-4f1b-b93a-bafa67bd2140)

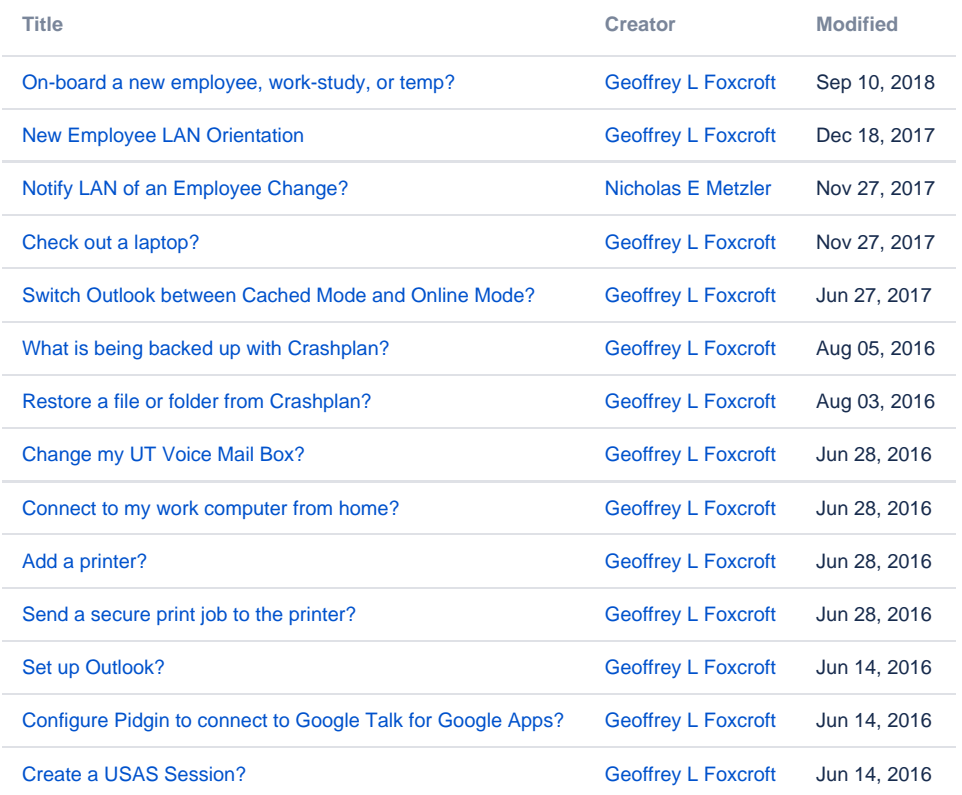